### CamelOne 2013 June 10-11 2013

Boston, MA

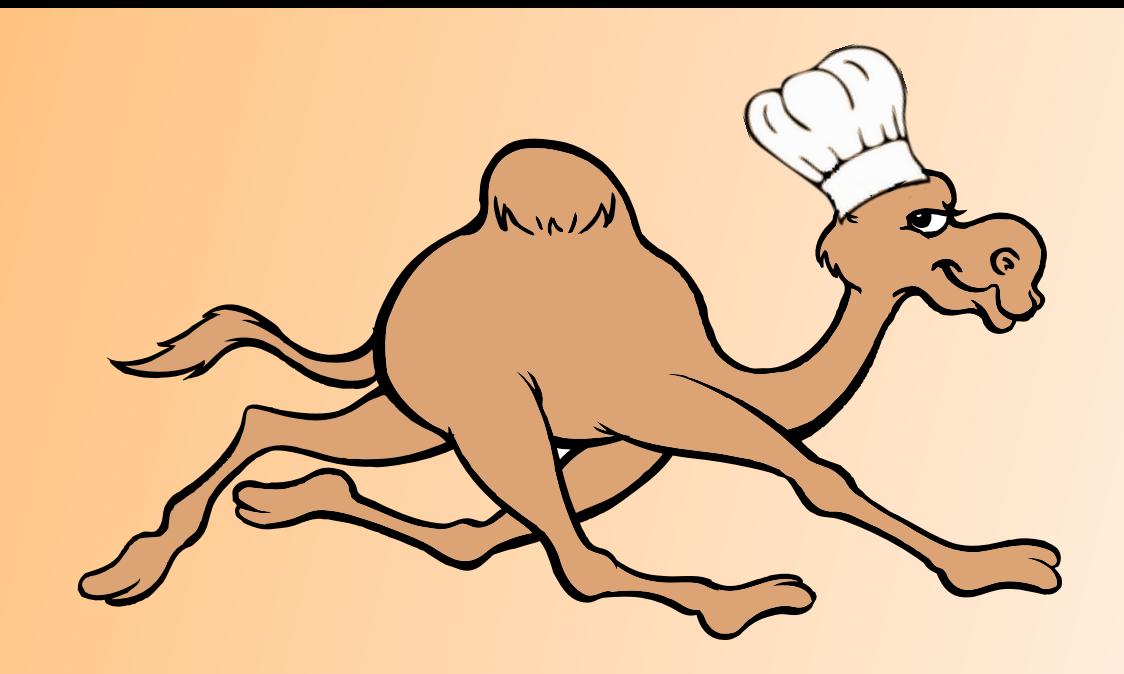

### Get Cooking with Apache Camel

Cookbook of Tips and Tricks

Scott Cranton

### Who is this Scott Cranton?

Currently at Red Hat - Middleware (technical) sales

Joined FuseSource Feb, 2009 - 4.5 years with Camel

Previously at: BEA / Oracle, Nexaweb, Object Design / Progress, MapInfo, OpenMap, TerraLogics / Strategic Mapping

First 10+ years full time coder; last 12+ selling middleware

[https://github.com/FuseByExample](http://github.com/FuseByExample) [https://github.com/CamelCookbook](http://gitbub.com/CamelCookbook)

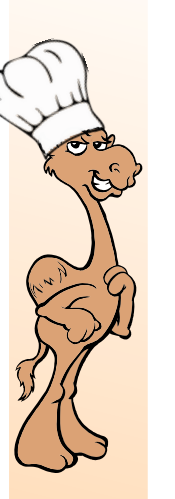

CamelOne

CamelOne

# Why a Camel Cookbook?

Help beginner to intermediate users get productive by example with references for later reading

Break common Camel tasks into Recipes

Each recipe contains:

Introduction How to do it (task oriented) How it works There's more

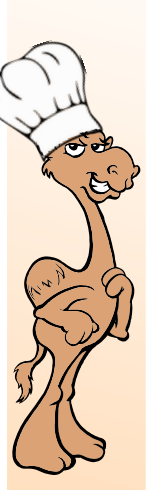

### How Do I Control Route Startup Order?

#### Introduction

Sometimes order matters, and routes need to start and stop in a defined order

#### How to do it

Set route startupOrder attribute XML DSL - <route startupOrder="20" routeId="myRoute">...</route> Java DSL - from("direct:in").**startupOrder(20)**.routeId("myRoute")...;

#### How it works

Routes started in ascending order, and stopped in descending order <http://camel.apache.org/configuring-route-startup-ordering-and-autostartup.html>

#### There's more

You can programmatically startup and shutdown routes in response to events exchange.getContext().startRoute("myRoute");

### Camel Enterprise Integration Cookbook

[PACKT]

#### Topics include:

Structuring Routes, Routing, Split/Join, Transformation, Testing, Error Handling, Monitoring and Debugging, Extending Camel, Parallel processing, Security, Transactions, ...

#### ~110 Recipes

Co-Authors: Scott Cranton and Jakub Korab

<https://github.com/CamelCookbook/>

Welcome feedback, reviews, contributions, ...

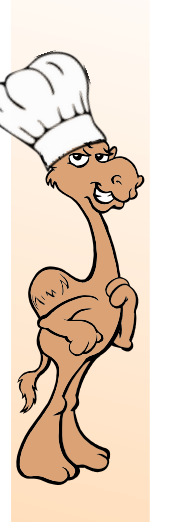

CamelOne

**Came One** 

### Camel Cookbook Tasting Menu

Route Design

Routing messages (EIP)

Transformation

Unit Testing

Extending Camel

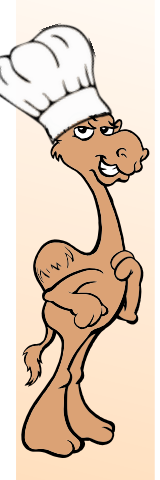

### Interconnecting Routes

Camel supports breaking routes up into re-usable sub-routes, and synchronously or asynchronously calling those sub-routes.

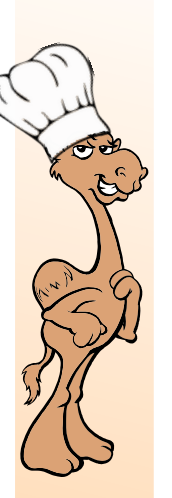

CamelOne

CamelOne

### Interconnecting Routes

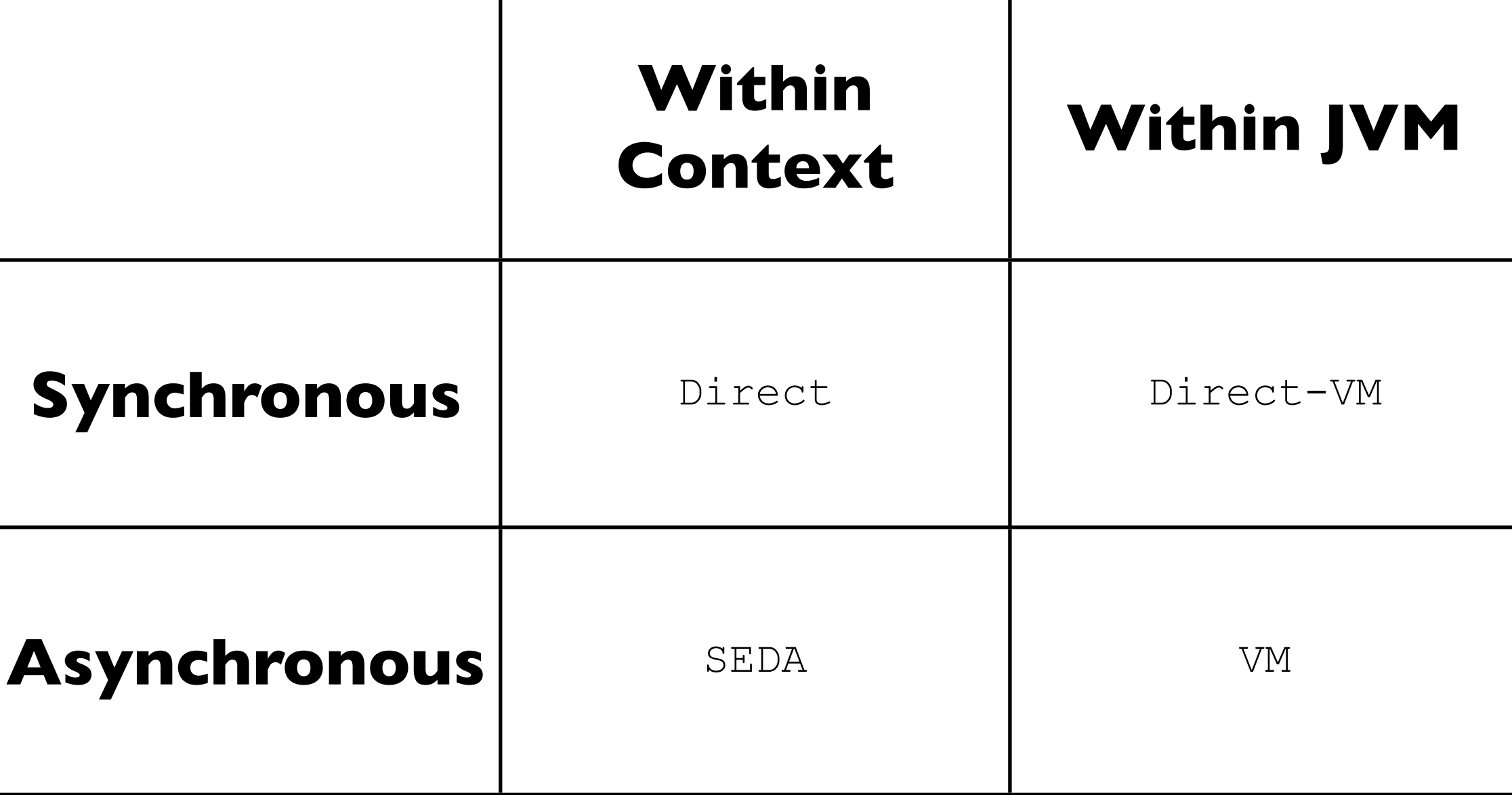

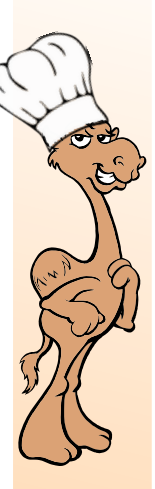

### Interconnecting Routes

Direct and Direct-VM

#### CamelContext-1

from("activemq:queue:one").to("**direct**:one"); from("**direct**:one").to("**direct-vm**:two");

#### CamelContext-2

from("**direct-vm**:two").log("Direct Excitement!");

#### Run on same thread as caller

direct-vm within JVM, including other OSGi Bundles

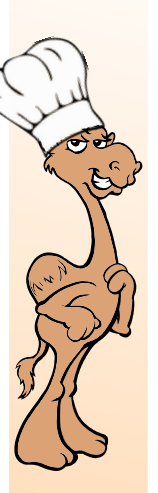

CamelOne

**CamelOne** 

### Interconnecting Routes SEDA and VM

### CamelContext-1

from("activemq:queue:one").to("**seda**:one"); from("**seda**:one").to("**vm**:two");

#### CamelContext-2

from("**vm**:two").log("Async Excitement!");

#### Run on different thread from caller concurrentConsumers=1 controls thread count

#### **vm within JVM, including other OSGi Bundles**

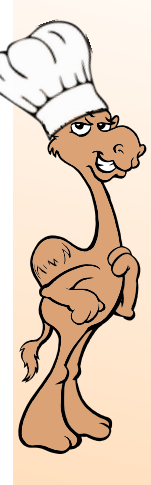

### Interconnecting Routes SEDA and VM

from("activemq:queue:one").to("**seda:one**");

from("**seda:one?multipleConsumers=true**").log("here");

from("**seda:one?multipleConsumers=true**").log("and there");

#### Publish / Subscribe like capability

Each route gets its own copy of the Exchange

Multicast EIP better for known set of routes

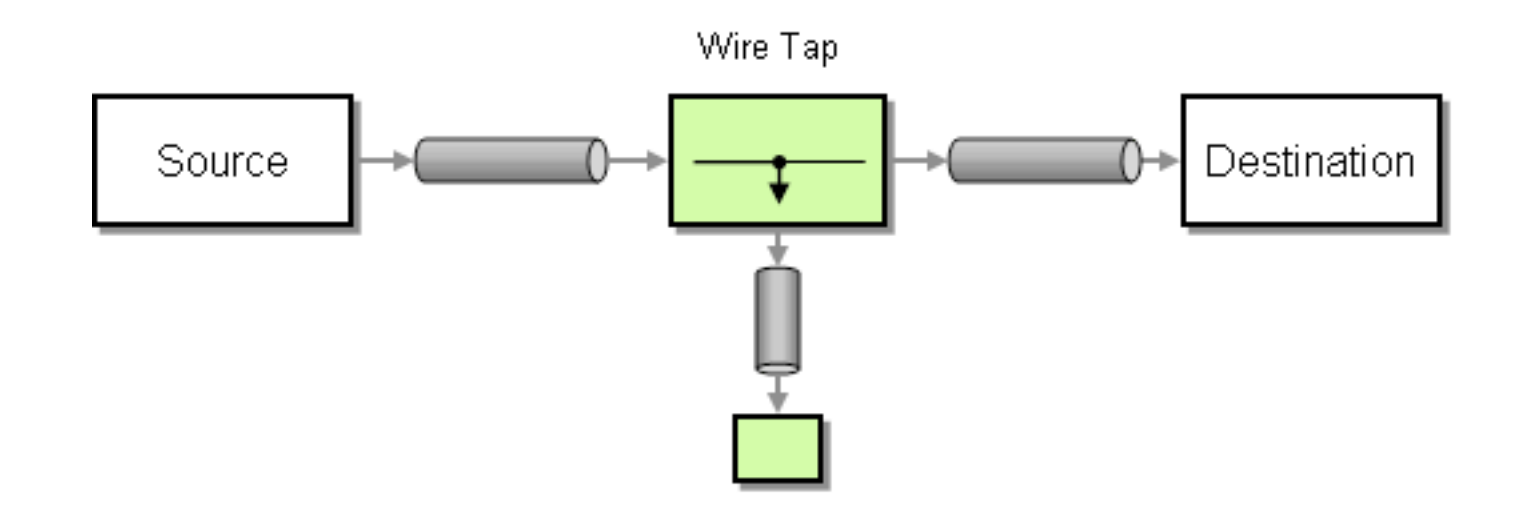

To create an asynchronous path from your main route. Useful for audit and logging operations.

CamelOne

```
from("direct:start")
   .wiretap("direct:tap")
   .to("direct:other");
```

```
from("direct:tap")
   .log("something interesting happened");
```

```
from("direct:other")
   .wiretap("activemq:queue:tap")
   .to("direct:other");
```

```
Runs on different thread / thread pool
Default Thread Pool - initial 10; grows to 20
```

```
from("direct:start")
CamelOne
CamelOne
                      "changeIt");
```

```
 .wiretap("direct:tap-mod")
   .delay(constant(1000))
   .log("Oops! Body changed unexpectedly");
from("direct:tap-mod")
   .bean(BodyModifier.class, // Modifies message body
```
Message, Header, and Properties passed by reference

```
from("direct:start")
   .wiretap("direct:tap-mod")
     .onPrepare(new DeepCloningProcessor())
   .delay(constant(1000))
   .log("Yay! Body not changed.");
from("direct:tap-mod")
```

```
 .bean(BodyModifier.class, "changeIt");
```
#### onPrepare calls Processor **before** wiretap endpoint

Chief Castle

For when you need to limit the number of concurrent calls made a sequence of actions. For example, limit calls to a back-end ERP.

```
from("direct:start")
   .throttle(constant(5)) // max per period expression
    .to("direct:throttled") // step(s) being throttled
   .end() // end of step(s)
   .to("direct:post-throttle");
```
CamelOne

CamelOne

Example limits to 5 messages per 1,000 ms (default) Should use  $_{\text{end}}(x)$  to delimit steps being throttled

```
CamelOne
 CamelOne
```
from("direct:start") .throttle(**header("message-limit")**) // expression .to("direct:throttled")  $.end()$ 

```
 .to("direct:post-throttle");
```
Example throttles to value in header "message-limit"

Will use last value if Expression evaluates to null

# Alia Canada

CamelOne

CamelOne

### Throttler

```
from("direct:start")
   .throttle(constant(5))
       .timePeriodMillis(2000) // value in milliseconds
     .to("direct:throttled")
  .end() .to("direct:post-throttle");
```
#### Example limits to 5 messages per 2,000 ms

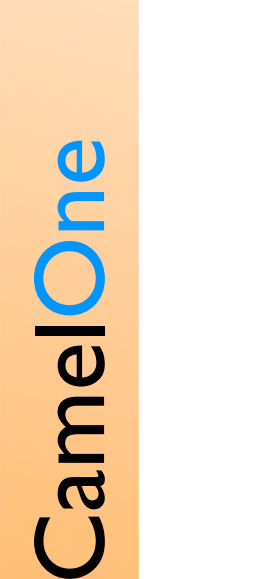

from("direct:start") .throttle(constant(5)) **.asyncDelayed()** .to("direct:throttled")  $.end()$ 

```
 .to("direct:post-throttle");
```
asyncDelayed() causes throttled requests to be queued for future processing, releasing calling thread (nonblocking)

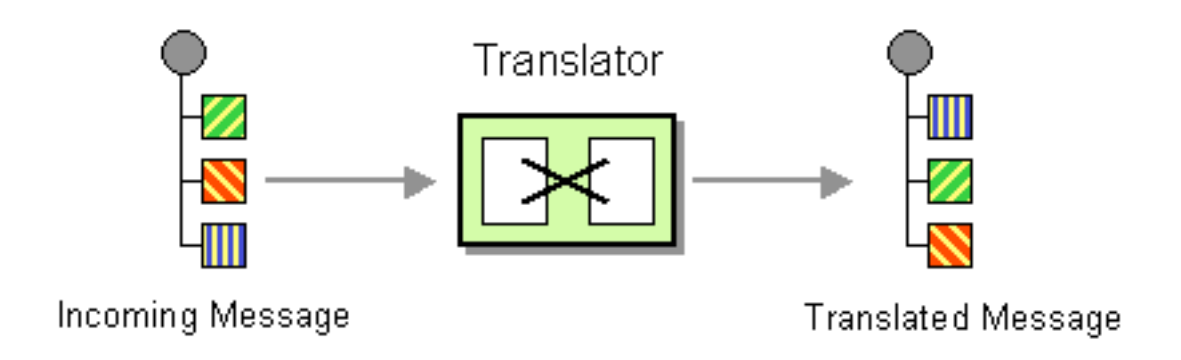

Camel supports many different ways to transform data, for example using XSLT to transform XML.

#### from("direct:start") **.to("xslt:books.xslt");**

#### Example uses books.xslt on classpath: (default) Also supports file: and http:

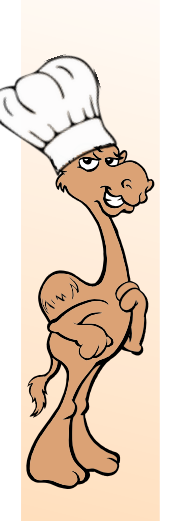

from("direct:start") **.to("xslt:books.xslt?output=DOM");**

output controls output data type Supports: string (default), bytes, DOM, and file

output=file writes directly to disk; path must exist File name controlled by header "CamelXsltFileName"

from("direct:start")

- **.setHeader("myParamValue", constant("29.99"))**
- **.to("xslt:books-with-param.xslt");**

```
<xsl:stylesheet version="1.0"
                 xmlns:xsl="http://www.w3.org/1999/XSL/Transform">
   <xsl:param name="myParamValue"/>
```

```
 <xsl:template match="/">
   <books>
     <xsl:attribute name="value">
       <xsl:value-of select="$myParamValue"/>
     </xsl:attribute>
     <xsl:apply-templates
          select="/bookstore/book/title[../price>$myParamValue]">
       <xsl:sort select="."/>
     </xsl:apply-templates>
   </books>
 </xsl:template>
```

```
 ...
```
</xsl:stylesheet>

#### CamelOne 2013

CamelOne

Camel provides some very powerful Unit Testing capabilities. Its MockEndpoint class supports complex expressions to validate your routes.

```
from("direct:start")
   .filter().simple("${body} contains 'Camel'")
      .to("mock:camel")
  .end();
```

```
public class ContentBasedRouterTest
     extends CamelTestSupport {
   @Test
  public void testCamel() throws Exception {
     getMockEndpoint("mock:camel")
       .expectedMessageCount(1);
```

```
 template.sendBody("direct:start", "Camel Rocks!");
```

```
 assertMockEndpointsSatisfied();
```
#### CamelOne 2013

}

...

}

```
MockEndpoint mockCamel = qetMockEndpoint("mock:camel");
mockCamel.expectedMessageCount(2);
mockCamel.message(0).body().isEqualTo("Camel Rocks");
mockCamel.message(0).header("verified").isEqualTo(true);
mockCamel.message(0).arrives().noLaterThan(50).millis()
```

```
 .beforeNext();
```

```
mockCamel.allMessages()
```

```
 .simple("${header.verified} == true");
```

```
template.sendBody("direct:start", "Camel Rocks");
template.sendBody("direct:start", "Loving the Camel");
```

```
mockCamel.assertIsSatisfied();
```

```
Exchange exchange0 = mockCamel.assertExchangeReceived(0);
```
**Exchange exchange1 = mockCamel.assertExchangeReceived(1);**

```
assertEquals(exchange0.getIn().getHeader("verified"),
```

```
 exchange1.getIn().getHeader("verified"));
```
Mock Responding

from("direct:start") **.inOut("mock:replying")** .to("mock:out");

**getMockEndpoint("mock:replying") .returnReplyBody( SimpleBuilder.simple("Hello \${body}"));**

getMockEndpoint("mock:out") .expectedBodiesReceived("Hello Camel");

template.sendBody("direct:start", "Camel");

assertMockEndpointsSatisfied();

Auto Mocking

```
from("direct:start")
   .to("activemq:out");
```

```
public class ContentBasedRouterTest
     extends CamelTestSupport {
   @Override
   public String isMockEndpoints() {
     return "activemq:out";
   }
```

```
 @Test
 public void testCamel() throws Exception {
   getMockEndpoint("mock:activemq:out")
     .expectedMessageCount(1);
```

```
 template.sendBody("direct:start", "Camel Rocks!");
```

```
 assertMockEndpointsSatisfied();
```
#### CamelOne 2013

}

}

# POJO Producing

Camel's ProducerTemplate is seen mostly in Unit Tests, and it provides a great way to interact with Camel from your existing code.

# POJO Producing

```
CamelOne
 CamelOne
```
}

#### public class ProducePojo {

 **@Produce private ProducerTemplate template;**

```
 public String sayHello(String name) {
    return template.requestBody("activemq:sayhello",
                                  name, String.class);
 }
```
Send (InOnly) or Request (InOut) to Endpoint or Route

# POJO Producing

```
public interface ProxyPojo {
     String sayHello(String name);
}
public class ProxyProduce {
     @Produce(uri = "activemq:queue:sayhello")
     ProxyPojo myProxy;
     public String doSomething(String name) {
         return myProxy.sayHello(name);
 }
```
Proxy template Java interface to make use clearer

```
CamelOne 2013
```
}

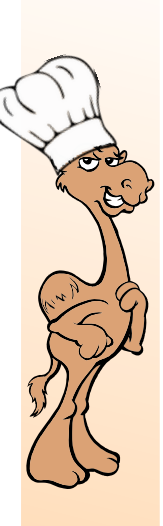

### CamelOne CamelOne

### Parameter Binding

Camel was designed to work well with calling POJOs. Parameter Binding allows you to, within the route, map the message to the method parameters. This makes it even easier to call POJOs from Camel.

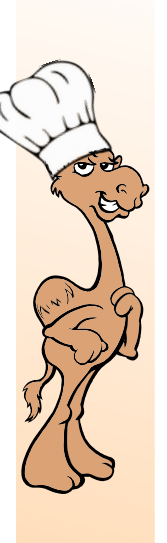

# Parameter Binding

#### public String myMethod(  **@Header("JMSCorrelationID") String id, @Body String message) {** ... } public String myOtherMethod(  **@XPath("/myDate/people/@id") String id, @Body String message) {** ... }

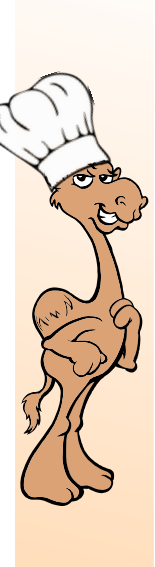

# Parameter Binding

```
public class MyBean {
   public String sayHello(String name, boolean fanboy) {
     return (fanboy) ? ("Hello iPhone")
                      : ("Hello " + name);
 }
}
from("direct:fanboy")
   .bean(MyBean.class, "sayHello(${body}, true)");
from("direct:undecided")
   .bean(MyBean.class, "sayHello(${body},
                                  ${header.fanboy})");
```
Send (InOnly) or Request (InOut) to Endpoint or Route

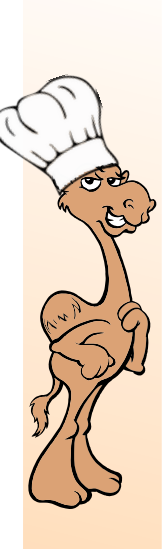

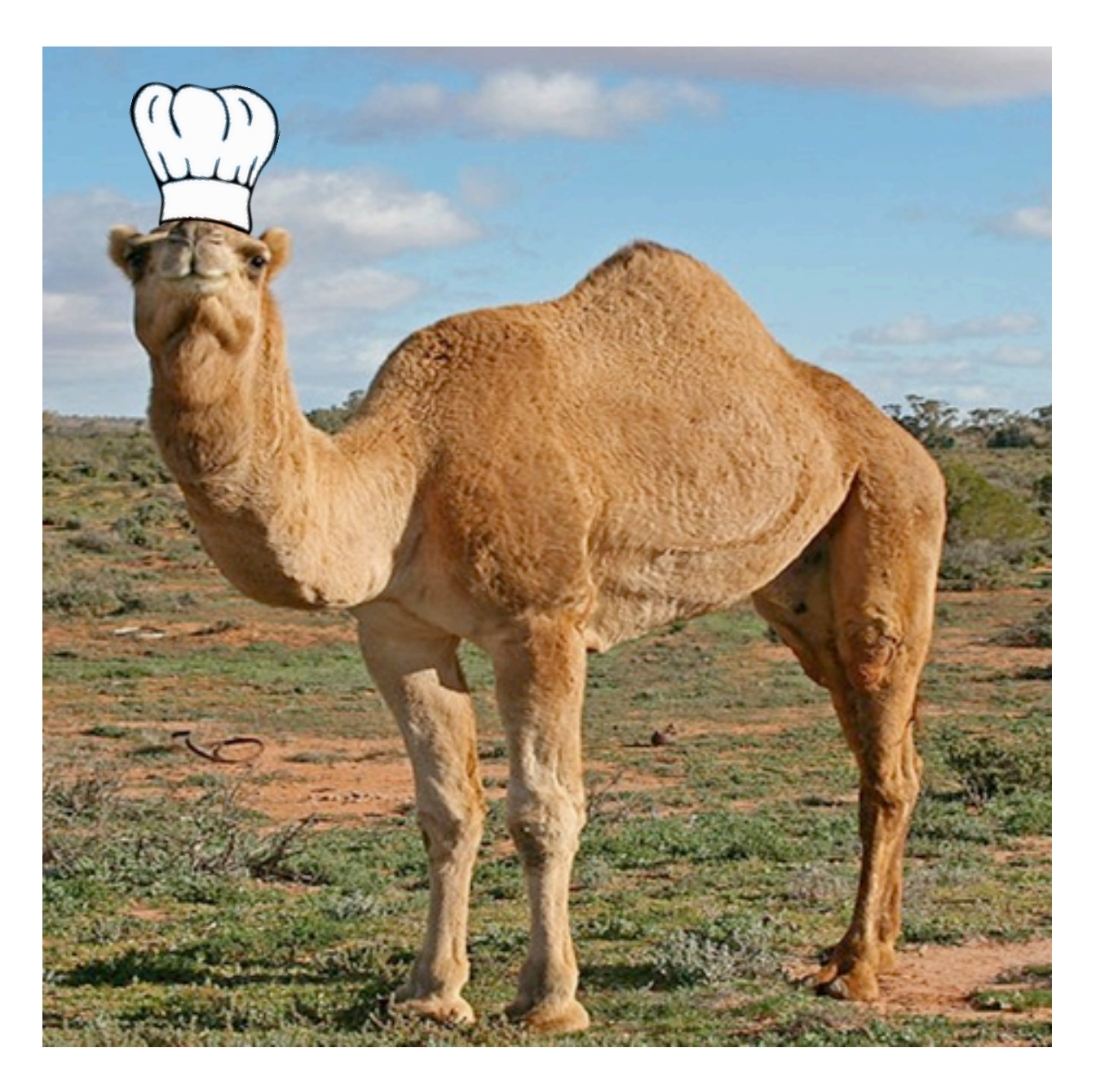

### Questions?

### Camel Enterprise Integration Cookbook

[PACKT]

#### Topics include:

Structuring Routes, Routing, Split/Join, Transformation, Testing, Error Handling, Monitoring and Debugging, Extending Camel, Parallel processing, Security, Transactions, ...

#### ~110 Recipes

Co-Authors: Scott Cranton and Jakub Korab

<https://github.com/CamelCookbook/>

Welcome feedback, reviews, contributions, ...